# *ИКТ в профессиональной деятельности педагога ДОУ*

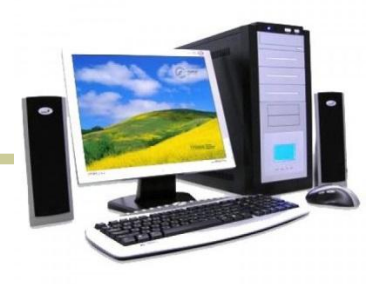

Подготовили: Лузгина Оксана Викторовна Волгина Виктория Николаевна Человек образованный — тот, кто знает, где найти то, чего он не знает Георг Зиммель

Использование информационнокоммуникационных технологий в детском саду – актуальная проблема современного дошкольного воспитания.

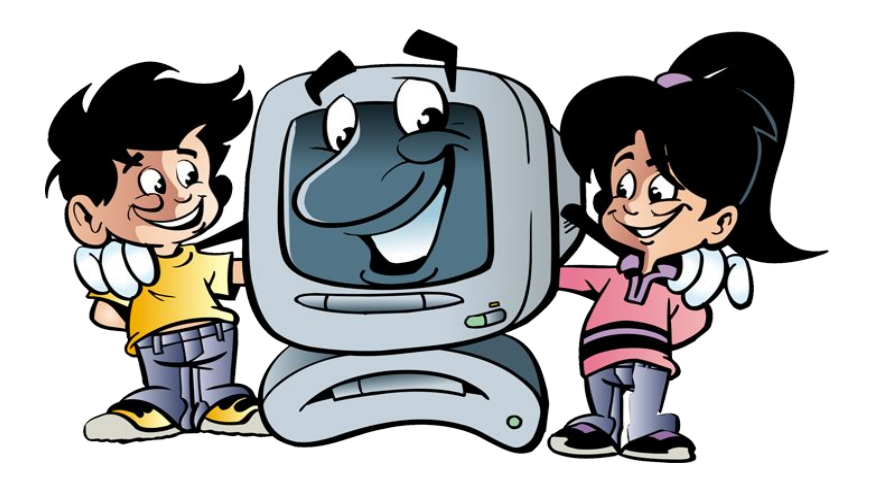

Под информационно - коммуникативными технологиями подразумевается использование компьютера, интернета, телевизора, видео, DVD, CD, мультимедиа, аудиовизуального оборудования, то есть всего того, что может представлять широкие возможности для коммуникации

Информационные технологии, это не только и не столько компьютеры и их программное обеспечение. В своей работе педагог может использовать следующие средства информационно-коммуникативных технологий:

- Компьютер
- Мультимедийный проектор
- Принтер
- Видеомагнитофон, DVD плейер
- Телевизор
- **Магнитофон**
- Фотоаппарат
- Видеокамера
- Электронные доски

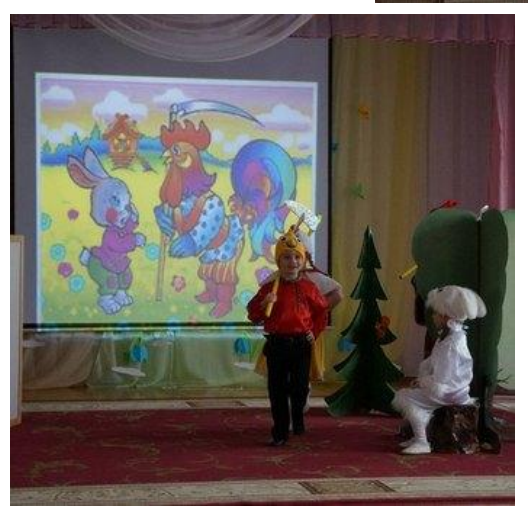

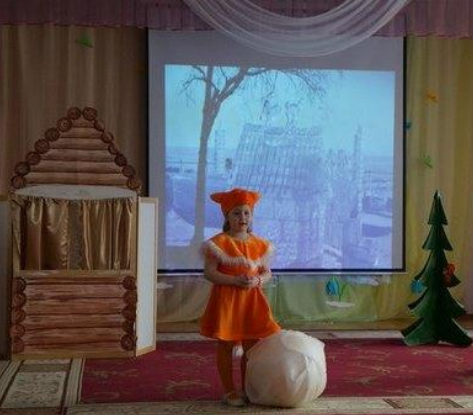

Так же можно выделить следующие виды интерактивных материалов:

- Фотографии;
- Видеоролики;
- Видеофрагменты (фильмов, сказок, мультфильмов);
- Презентации (электронные книги, электронные выставки);
- Детские развивающие компьютерные игры;
- Возможно создание коллекций цифровых фотографий и мультфильмов.

Использование компьютерных технологий помогает:

- привлекать пассивных слушателей к активной деятельности;
- делать образовательную деятельность более наглядной и интенсивной;
- формировать информационную культуру у детей;
- активизировать познавательный интерес;
- реализовывать личностно-ориентированный и дифференцированный подходы в обучении;
- дисциплинировать самого воспитателя, формировать его интерес к работе;
- активизировать мыслительные процессы (анализ, синтез, сравнение и др.)

Преимущества использования интерактивных материалов

Данные материалы:

- позволяют увеличить восприятие материала за счет увеличения количества иллюстративного материала;
- <sup>∙</sup> использование мультимедийных презентаций обеспечивает наглядность, которая способствует восприятию и лучшему запоминанию материала, что очень важно, учитывая наглядно-образное мышление детей дошкольного возраста;
- ∙ использование новых приёмов объяснения и закрепления, особенно в игровой форме, повышает непроизвольное внимание детей, помогает развить произвольное;

Преимущества использования интерактивных материалов

- непосредственно образовательная деятельность с использованием информационно-коммуникационных технологий побуждает детей к поисковой и познавательной деятельности, включая и поиск в сети Интернет самостоятельно или вместе с родителями;
- высокая динамика непосредственно образовательной деятельности способствует эффективному усвоению материала, развитию памяти, воображения, творчества детей.
- Подбор иллюстративного материала к ООД и для оформления стендов, альбомов, группы, кабинетов (сканирование, Интернет; принтер, презентация).
- Создание дидактических игр.

Презентации

- Существуют следующие виды презентаций:
	- •Для обозначения темы или как сопровождение объяснения педагога;
	- •Для сопровождения небольших театрализованных сценок или постановок сказок детьми;
	- •Для сопровождения праздника для детей или для контроля знаний и др.
	- •Для сопровождения концерта
	- •Для проведения родительских собраний

#### Особое место при использовании ИКТ занимает работа с родителями:

- Возможность продемонстрировать любые документы, фотоматериалы;
- Оптимальное сочетание индивидуальной работы с групповой;
- Использование ИКТ при проведении родительских собраний.

Рекомендации по использованию информационно-коммуникационных технологий

При использовании данных технологий воспитатель, прежде всего, должен руководствоваться Санитарно-эпидемиологическими требованиями к устройству, содержанию и режиму работы дошкольных учреждений

#### Обзор наиболее востребованных и популярных сайтов для педагогов

- http://www.dob.1september.ru/ газета «Дошкольное воспитание»
- http://www.kostyor.ru/ «Сказки для детей» раздел электронной версии журнала «Костер» посвященный сказкам
- http://www.doshkolnik.ru/
- http://www.pochemu4ka.ru/
- http://www.solnet.ee/
- http://www.nsportal.ru/
- http://www.maam.ru/

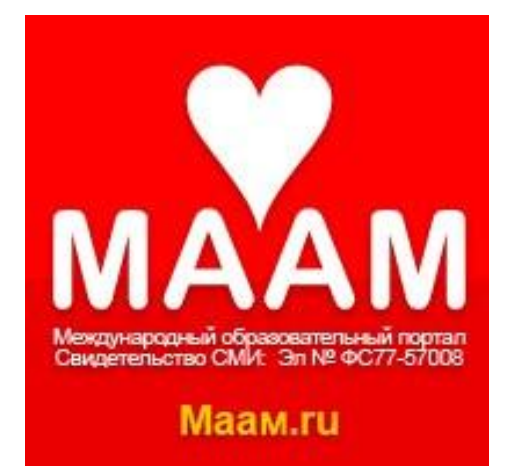

# **Вопрос № 1**

Что значит авторизоваться на сайте? A.Посетить сайт. B.Завести друзей на сайте. C.Найти страницу контактов. D.Войти под своим логином и паролем.

# **Вопрос № 2**

Программа, через которую пользователь может смотреть веб-страницы.

A.Почтовый клиент.

B.Браузер.

C.Файловый менеджер.

D.Рабочий стол.

# **Вопрос № 3**

- Что такое электронная почта?
- A.Это логин на сайтах.
- B.Технология по пересылке электронных сообщений.
- C.Это электронное имя пользователя со знаком  $@$ .
- D.Технология оцифровки писем в электронные.

# **Вопрос № 4**

Что такое адресная строка?

- A.Это то, куда вводят адрес сайта.
- B.Это то, куда вводят адрес своей электронной почты.

C.Это то, где находится название сайта.

D.Это белая строка с английскими буквами.

#### **Вопрос № 5**  Что такое блог?

- A.Интернет-дневник, онлайн-дневник, вебсайт.
- B.Веб-сайт с мультимедиа.
- C.Личная статья пользователя.
- D.Часть сайта в рамке с неизменным содержанием.

# **Вопрос № 6**

Что такое плагиат?

- A.Неуникальный текст
- B.Возможность определить автора текста
- C.Вид африканского попугая
- D.Умышленное присвоение авторства

# **Вопрос № 7**

- Что такое аватар?
- A.Это фильм Джеймса Кэмерона
- B.Это квадратный селфи
- C.Это изображение для профиля на сайте
- D.Это маленькая фотография человека для сайта

# **Вопрос № 8** Что такое СПАМ?

- A.Рассылка рекламы лицам, не выражавшим желания их получать.
- B.Коммерческое предложение.
- C.Вид договора в интернете.
- D.Оскорбительное сообщение.

# **Вопрос № 9**

Для сохранения документа на новом месте и/или под другим именем выбирают пункт меню Файл:

- A.Сохранить
- B.Сохранить как
- C.Создать
- D.Открыть

# **Вопрос № 10**

Укажите правильную запись почтового электронного адреса:

A.general.dok

B.general@expertiza.vladinfo.ru

C.www.general.ru

D.general@expertiza.vladinfo

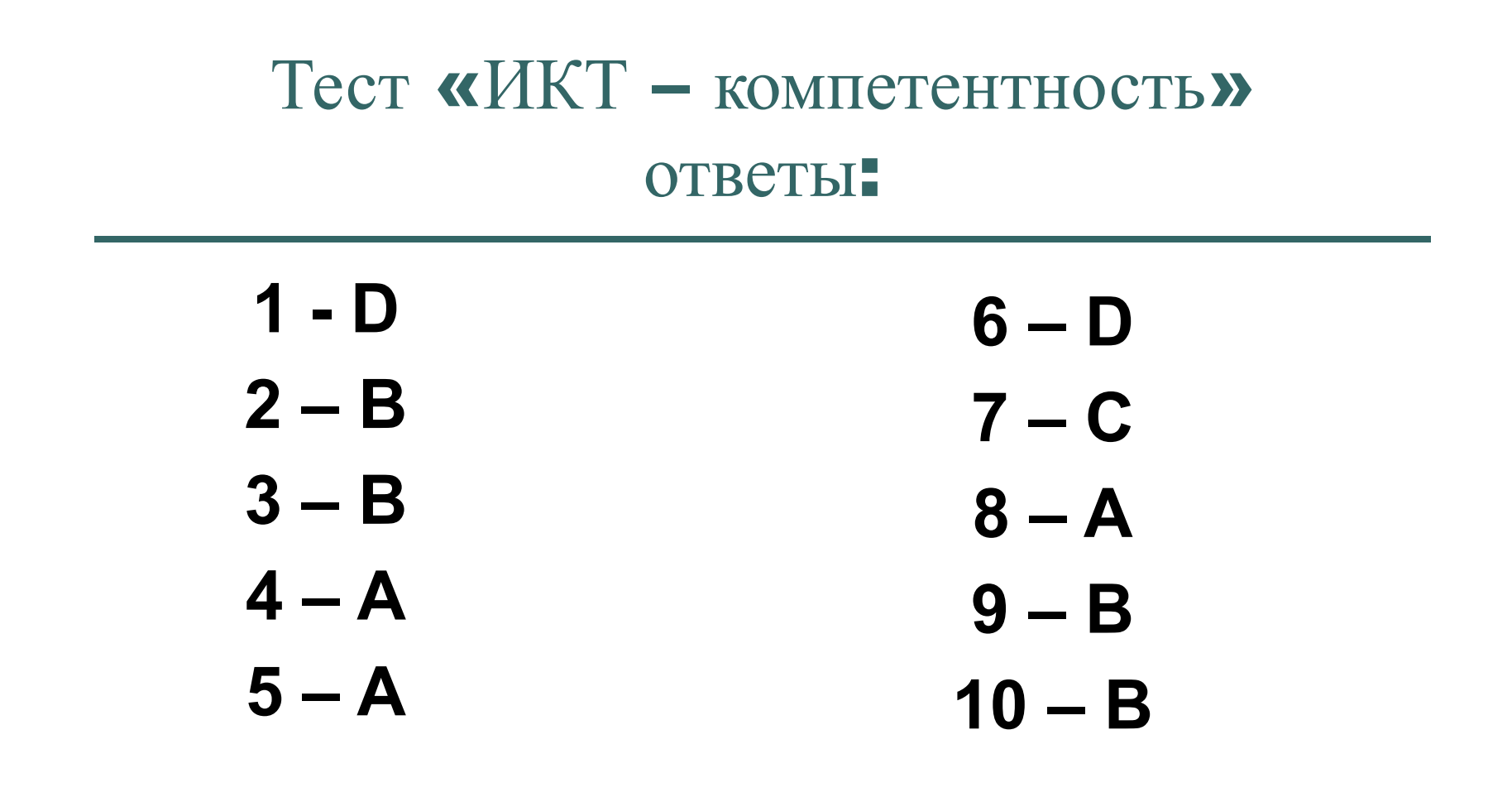

# СПАСИБО ЗА ВНИМАНИЕ!

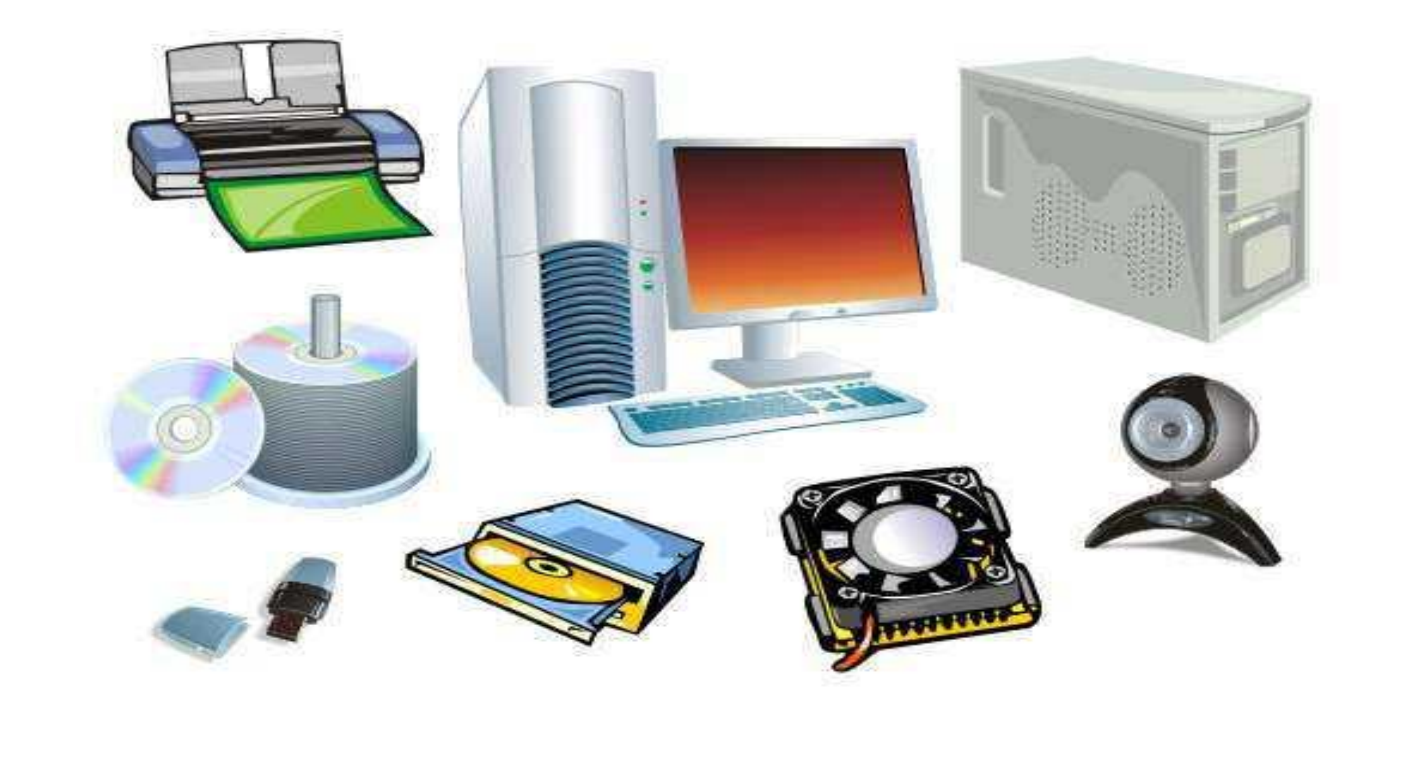